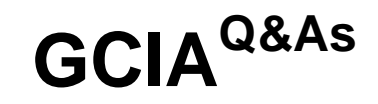

### GIAC Certified Intrusion Analyst

### **Pass GIAC GCIA Exam with 100% Guarantee**

Free Download Real Questions & Answers **PDF** and **VCE** file from:

**https://www.leads4pass.com/gcia.html**

100% Passing Guarantee 100% Money Back Assurance

Following Questions and Answers are all new published by GIAC Official Exam Center

**C** Instant Download After Purchase **83 100% Money Back Guarantee** 

365 Days Free Update

**Leads4Pass** 

800,000+ Satisfied Customers

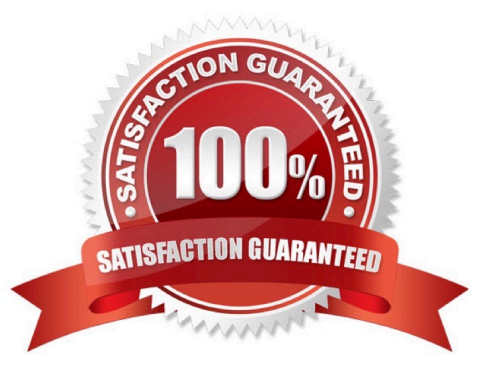

# **Leads4Pass**

#### **QUESTION 1**

John works as a Network Security Professional. He is assigned a project to test the security of www.we- aresecure.com. He is working on the Linux operating system and wants to install an Intrusion Detection System on the Weare-secure server so that he can receive alerts about any hacking attempts. Which of the following tools can John use to accomplish the task? Each correct answer represents a complete solution. Choose all that apply.

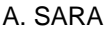

- B. Snort
- C. Samhain
- D. Tripwire

Correct Answer: BC

#### **QUESTION 2**

Which of the following protocols is used by voice over IP (VoIP) applications?

A. UDP

- B. TCP
- C. ICMP
- D. IPv6

Correct Answer: A

#### **QUESTION 3**

With reference to the given case study, one of the security goals requires to configure a secure connection between the Boston distribution center and the headquarters. You want to implement IP filter to fulfill the security requirements. How should you implement IP filters at the headquarters? (Click the Exhibit button on the toolbar to see the case study.)

A. Add source filters for the headquarters for UDP port 80 and IP protocol 50.Add destination filters for the Boston distribution center for UDP port 80 and IP protocol 50.

B. Add source filters for the Boston distribution center for UDP port 80 and IP protocol 50.Add destination filters for headquarters for UDP port 80 and IP protocol 50.

C. Add source filters for the Boston distribution center for UDP port 1701 and IP protocol 50.Add destination filters for the headquarters for UDP port 1701 and IP protocol 50.

D. Add source filters for the headquarters for UDP port 1701 and IP protocol 50.Add destination filters for the Boston distribution center for UDP port 1701 and IP protocol 50.

Correct Answer: C

# **Leads4Pass**

#### **QUESTION 4**

Which of the following is the unspecified address in IPv6?

A. 1:1:1:1:1:1:1:1

B. 0:0:0:0:0:0:0:0

C. 0:0:0:0:0:0:0:1

D. 1:0:0:0:0:0:0:0

Correct Answer: B

#### **QUESTION 5**

Distributed Checksum Clearinghouse (DCC) is a hash sharing method of spam email detection. Which of the following protocols does the DCC use?

A. TCP

B. TELNET

C. ICMP

D. UDP

Correct Answer: D

[Latest GCIA Dumps](https://www.leads4pass.com/gcia.html) [GCIA PDF Dumps](https://www.leads4pass.com/gcia.html) [GCIA Study Guide](https://www.leads4pass.com/gcia.html)